## <<AutoCAD 2012

 $<<$ AutoCAD 2012

- 13 ISBN 9787115284648
- 10 ISBN 7115284644

出版时间:2012-9

页数:420

字数:692000

extended by PDF and the PDF

http://www.tushu007.com

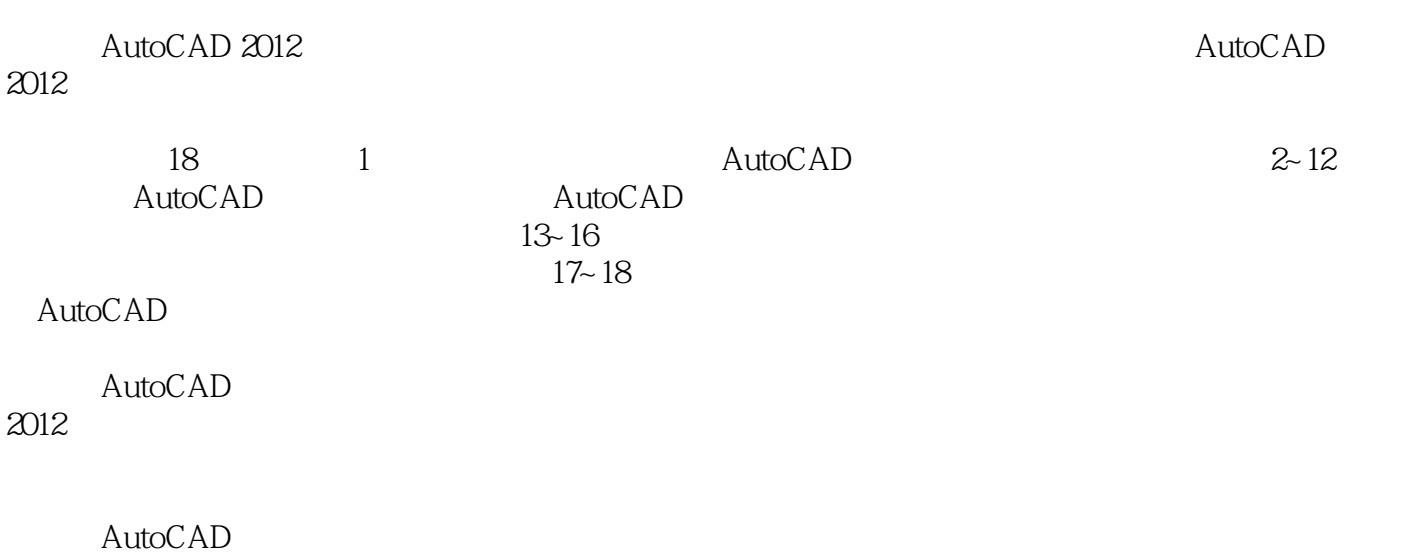

, tushu007.com

 $2012$ 

## <<AutoCAD 2012

1 AutoCAD 1.1 AutoCAD  $1.1.1$  AutoCAD  $1.1.2$  AutoCAD 1.1.3 AutoCAD  $1.2$  $1.21$  /  $1.22$  $1.23$  $1.24$  $1.25$ 1.26  $1.2.7$ 1.28 1.29  $1.210$  $1.2.11$ 1.3 AutoCAD  $\frac{1.4}{2}$ 2 AutoCAD<br>21 AutoCAD 2 AutoCAD 2012 2.2 AutoCAD 23 24 2.5 26 27 28 29  $2.10$  $2.11$  $2.12$  $2.13$  $214$   $215$   $-$ 2.16  $3<sub>3</sub>$  $31$ 32 33 331  $332$ 333 334  $34$ 

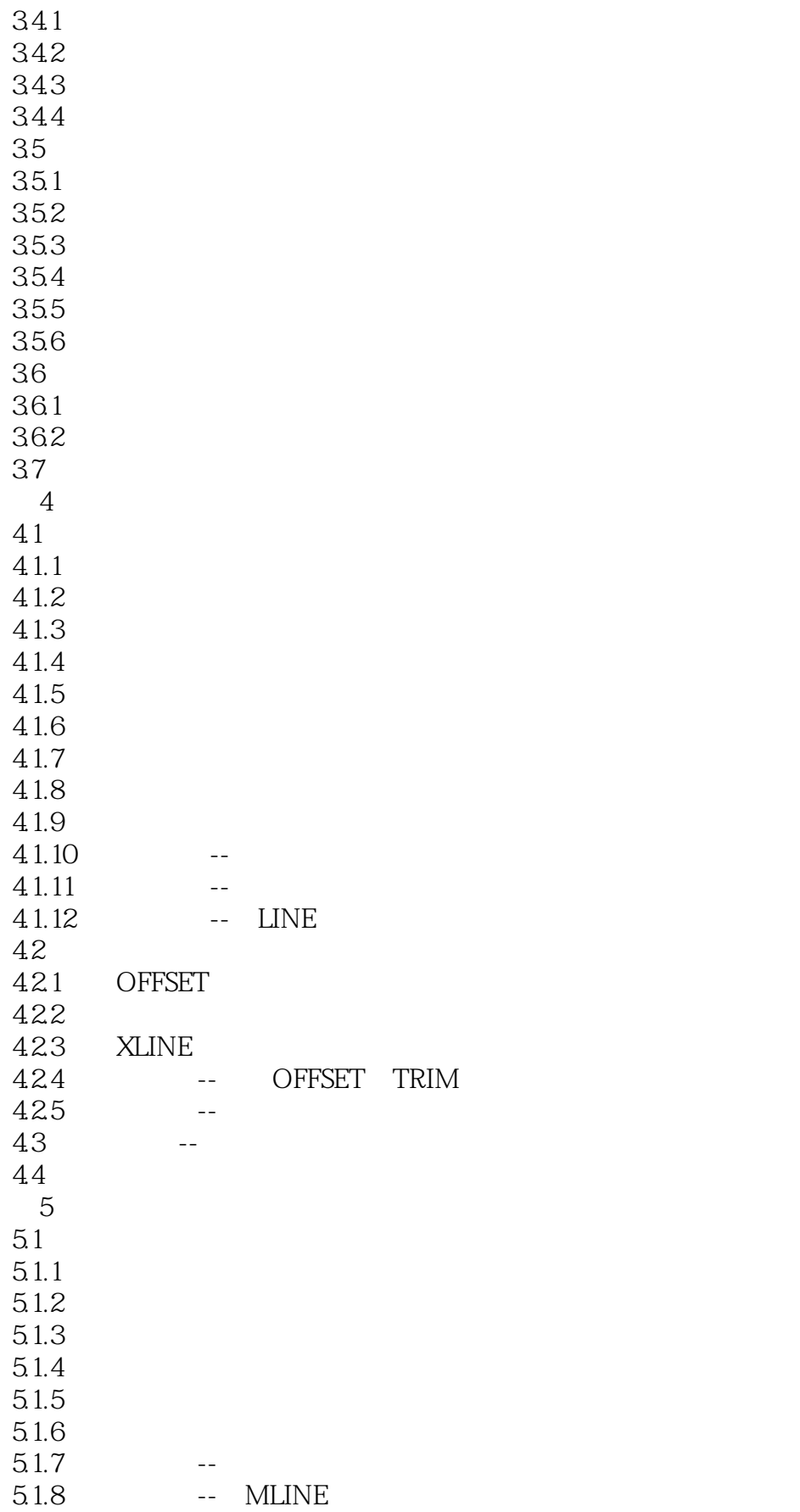

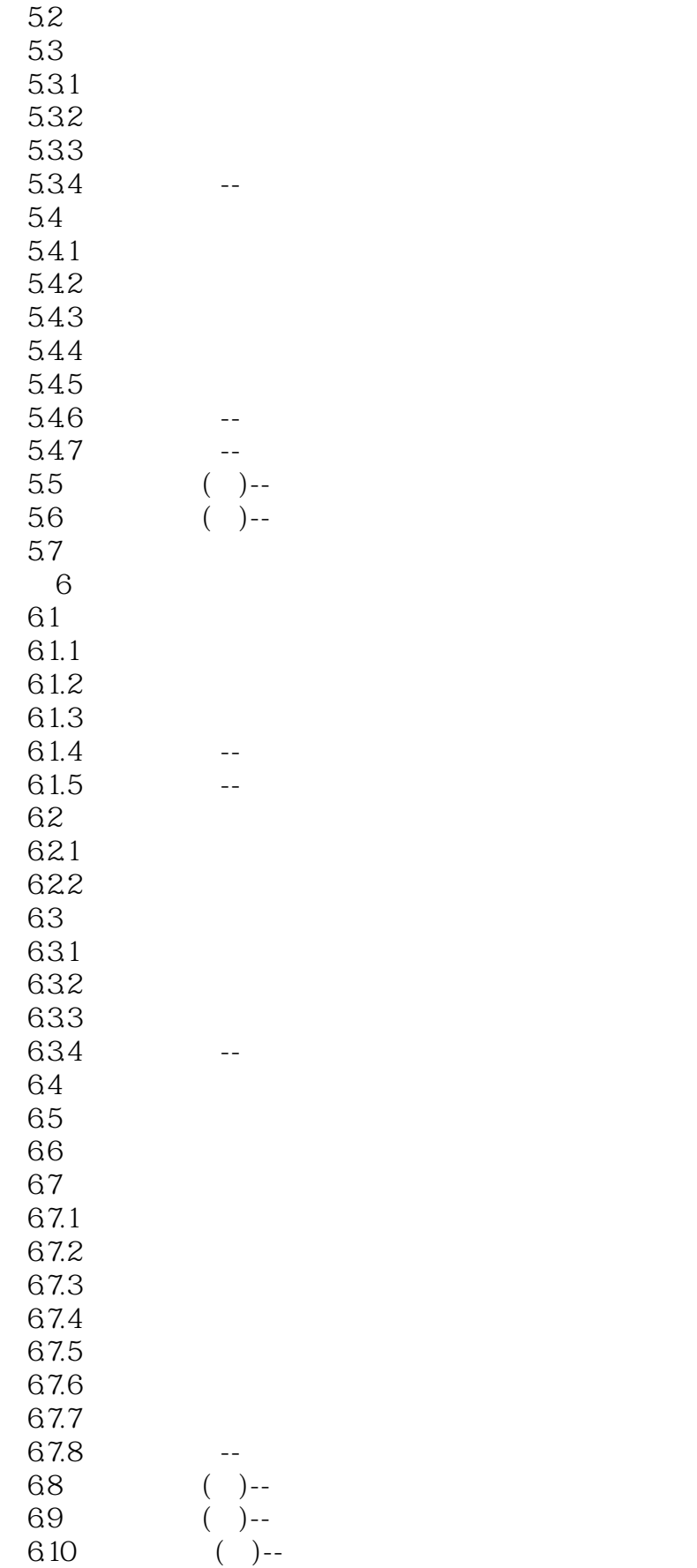

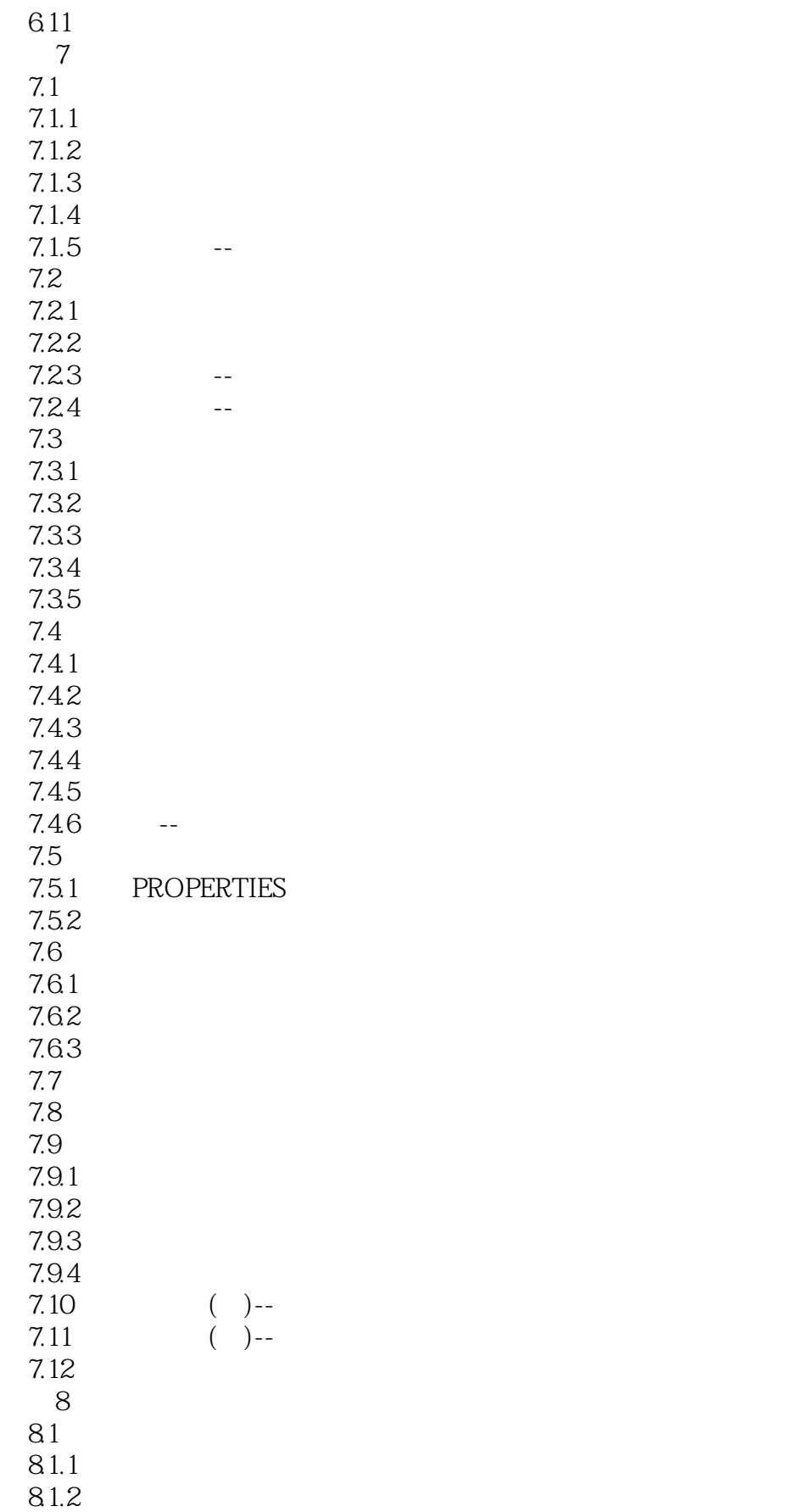

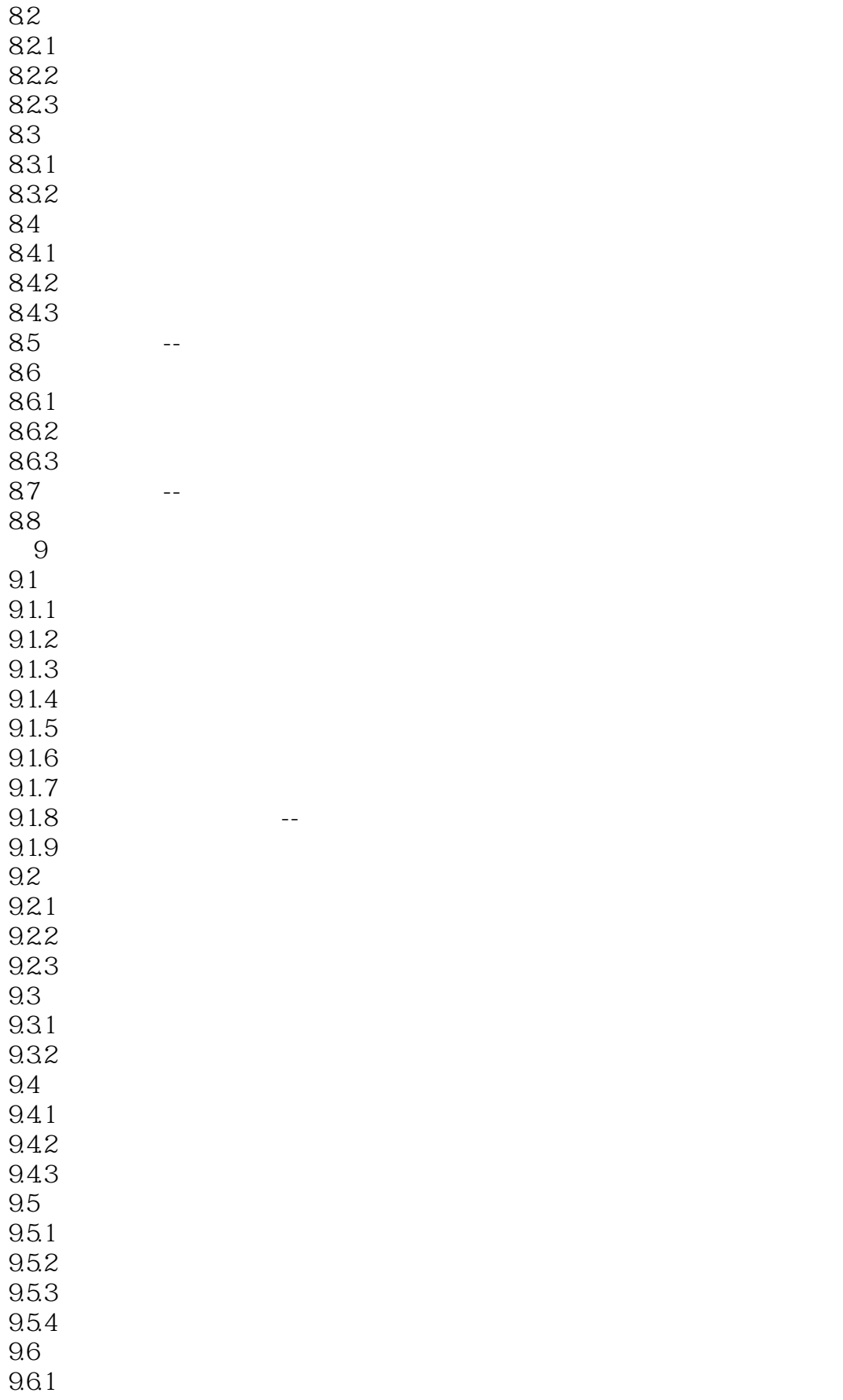

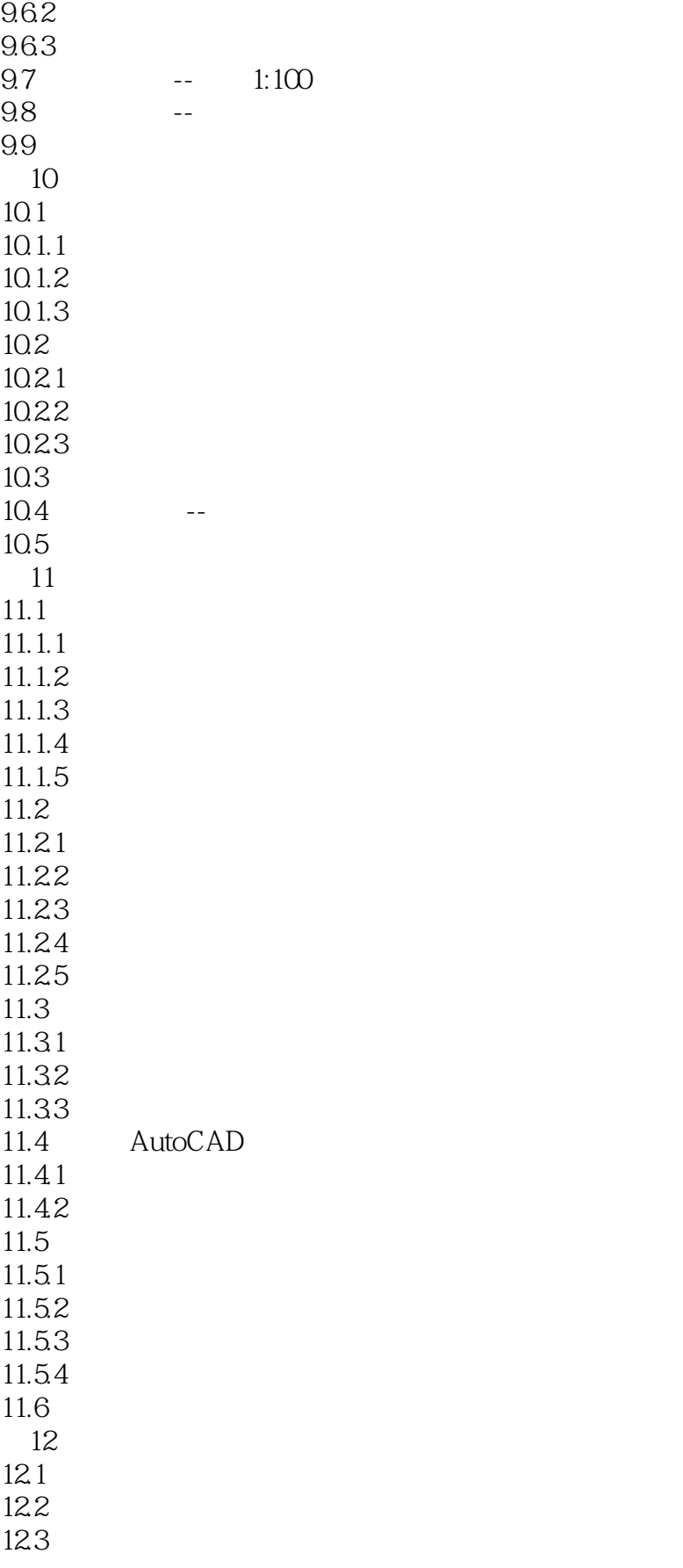

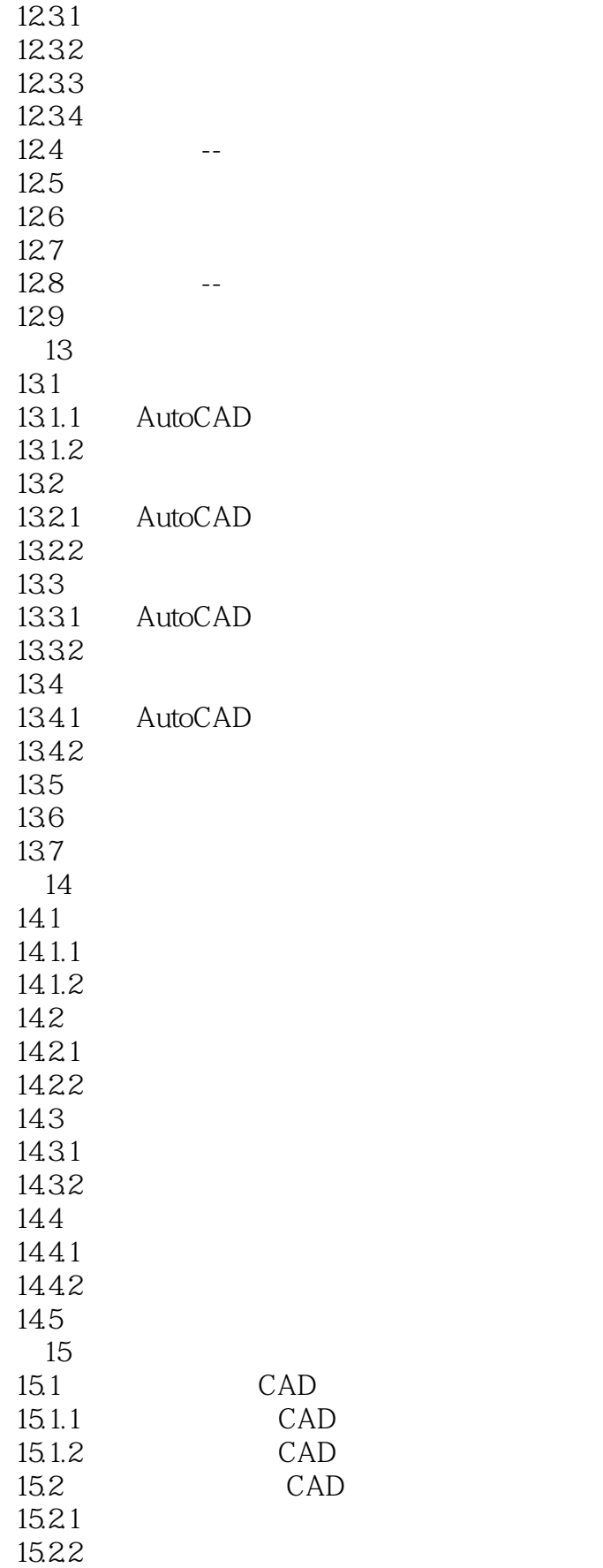

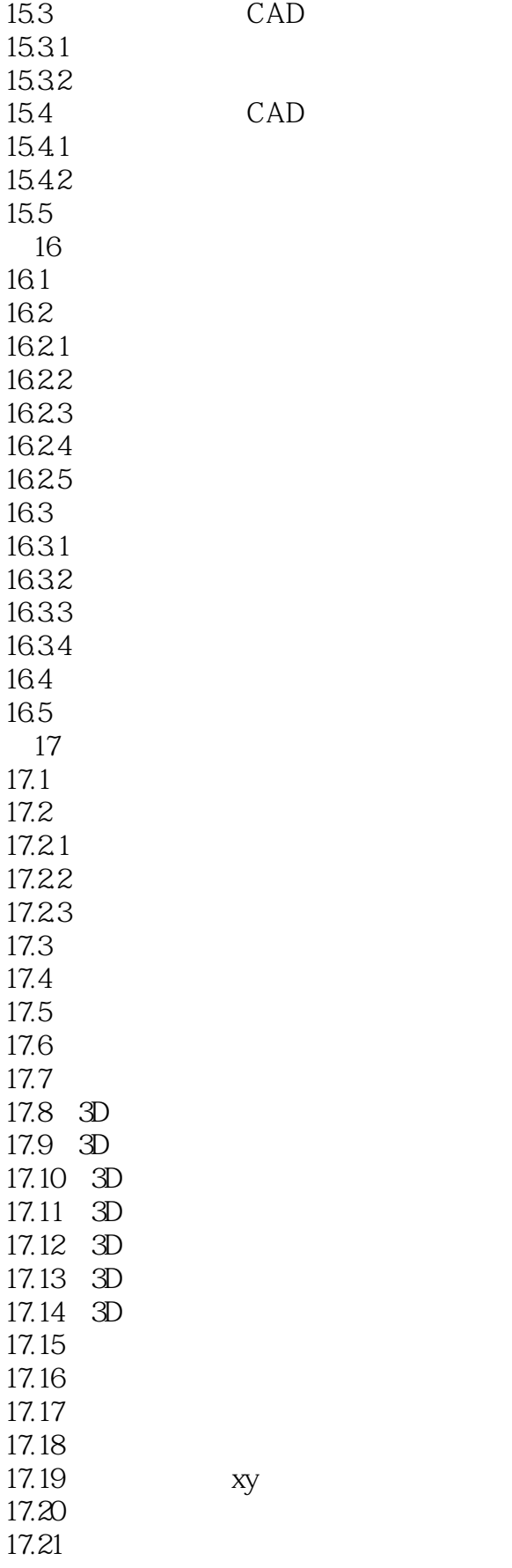

, tushu007.com

 $\frac{17.22}{18}$ AutoCAD

基于"如何使用AutoCAD进行建筑设计"编写采用理论与实践紧密结合的形式,理论知识仅占30%,  $70\%$ 

, tushu007.com

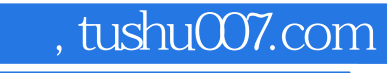

本站所提供下载的PDF图书仅提供预览和简介,请支持正版图书。

更多资源请访问:http://www.tushu007.com